# **C\_TS460\_1809Q&As**

C\_TS460\_1809 : SAP Certified Application Associate - SAP S/4HANA Sales 1809 Upskilling

### **Pass SAP C\_TS460\_1809 Exam with 100% Guarantee**

Free Download Real Questions & Answers **PDF** and **VCE** file from:

**https://www.leads4pass.com/c\_ts460\_1809.html**

### 100% Passing Guarantee 100% Money Back Assurance

Following Questions and Answers are all new published by SAP Official Exam Center

**Colonization** Download After Purchase

- **@ 100% Money Back Guarantee**
- **63 365 Days Free Update**

**Leads4Pass** 

800,000+ Satisfied Customers

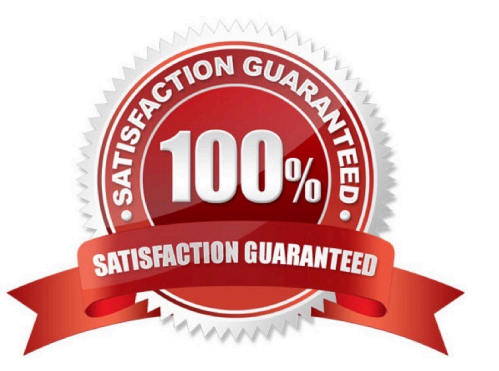

## **Leads4Pass**

#### **QUESTION 1**

You manually change the item category of a quotation item and create a subsequent sales order. You do NOT want the item category in the sales order to be determined automatically. How do you achieve this? Please choose the correct answer.

- A. Maintain a default item category in the copy control
- B. Choose "reference mandatory" in the quotation type
- C. Define an item category usage for the item category determination
- D. Enter an alternative item category in the sales order type

Correct Answer: A

#### **QUESTION 2**

What must you consider concerning the setup of partner functions and partner types? Please choose the correct answer.

- A. Partner types are created in Customizing for partner determination.
- B. Partner functions can be changed on the item and schedule line level of a sales document.
- C. Partner functions can be copied from the sales document header to the customer master record
- D. Partner types are assigned to partner functions in Customizing for partner determination.

Correct Answer: D

#### **QUESTION 3**

Which SAP Fiori apps are assigned to business role Internal Sales Representative? There are 2 correct answers to this question.

- A. Pick Outbound Delivery
- B. Manage Sales Quotations
- C. Sales Order Fulfillment Monitor
- D. Manage Billing Documents

Correct Answer: BC

#### **QUESTION 4**

Which of the following are capabilities of multidimensional reporting in SAP S/4HANA embedded analytics? There are 3

## **Leads4Pass**

correct answers to this question.

- A. Filters
- B. Forecast
- C. Drilldown
- D. Scheduling
- E. Sort

Correct Answer: ACE

#### **QUESTION 5**

In SAP S/4HANA, what does SAP Extended Warehouse Management (SAP EWM) determine during sales order fulfillment? Please choose the correct answer.

- A. The sequence of transport unit unloading
- B. The optimal utilization of container space
- C. The applicable putaway strategy
- D. The stocked and suitable storage bins

Correct Answer: D

[Latest C\\_TS460\\_1809](https://www.leads4pass.com/c_ts460_1809.html) **[Dumps](https://www.leads4pass.com/c_ts460_1809.html)** 

[C\\_TS460\\_1809 Study](https://www.leads4pass.com/c_ts460_1809.html) **[Guide](https://www.leads4pass.com/c_ts460_1809.html)** 

[C\\_TS460\\_1809 Braindumps](https://www.leads4pass.com/c_ts460_1809.html)